**Photoshop 2021 (Version 22.4.1) Hack Patch Registration Code Free [Mac/Win]**

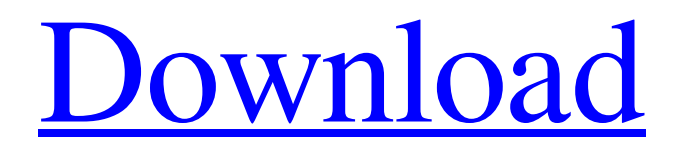

# **Photoshop 2021 (Version 22.4.1) Crack + Torrent (Activation Code) Free Download For PC [April-2022]**

\* Log onto `www.designtools.com`. \* Open the Learning area. You can watch the tutorial directly in the Learning Area. Watch a YouTube video tutorial \*

`www.youtube.com/watch?v=Xaa7B2v8WV0`. You can link to the page for the online video directly from the Learning Area. \* Watch a video tutorial about using Photoshop on an iPad. \* Watch a video tutorial using Photoshop Elements. \* Download the video tutorial. \* Watch a video tutorial about using Photoshop Elements. Watch a video tutorial about using Adobe Photoshop Lightroom on an iPad. \* `www.youtube.com/watch?v=RA1XXNwOgHo` You can also watch a video tutorial about creating a photo project on an iPad. \* Watch a video tutorial on a YouTube channel. Watch a video tutorial about using a MacBook to create a photo project. \* `www.youtube.com/watch?v=soFCKtZ5XI4` Watch a video tutorial about using a MacBook to create a photo project. Watch a video tutorial about using a PC. \* Watch a video tutorial about using a PC. \* You can use the video tutorials in the PhotoTips section. \* You can search for Photoshop tutorials at `www.designtools.com`. ## Web Designer Tool The Web Designer Tool offers tutorials on web design. You can find tutorials on various HTML coding standards, web design, and web standards such as HTML5. Log onto `www.designtools.com`. Open the Learning Area. Watch a video tutorial about how to create a website. \*

`www.youtube.com/watch?v=EwwsnQD17eU` \* Watch a video tutorial that shows various tutorials from the Web Designer Tool. ## Beginning HTML The Beginning HTML section of the website includes tutorials that teach you how to create a basic web page that you can save and open in your web browser. Log onto `www.designtools.com`. Open the Learning Area. Watch a tutorial on creating and saving your first web page. \* `www.youtube.com/watch?v=oBTeP

#### **Photoshop 2021 (Version 22.4.1) Crack+**

Popular features in Photoshop There are several things that separate Photoshop from its competitors such as Paint Shop Pro. We will discuss a few of them here. Clipping paths The first feature we are going to discuss is clipping paths. Clipping paths are a powerful and relatively new feature that can be used for creating and editing images. Although digital imaging courses will teach you how to do most of the basic editing techniques, they probably won't teach you about clipping paths. That's why Photoshop is such a preferred option to create and manipulate images. A clipping path is a path that determines where the content of your image will be displayed. For example, if the image is a tree, you can choose a branch or a trunk, not just the leaves. When you have a clipping path that helps you determine what part of the image is transparent and what part is opaque, Photoshop will be able to create the object out of transparent parts of the image, while on the other hand, the layer will show only the area of the image that is affected by the clipping path. Without clipping paths you need to manually cut out the parts you want to keep. How to create a clipping path The best way to create a clipping path is to use the Polygonal Lasso tool. With the lasso tool you have the possibility to draw a freehand path, if you have a precise idea of where you want to cut. If you want to create a perfect clipping path, you should use the Polygonal Lasso tool, if you want to create a rough clipping path you can use the Brush Tool and Paths tool. The Polygonal Lasso tool 1. Select the Polygonal Lasso tool and draw freehand or select the appropriate brush as per your needs. 2. Click with the left mouse button to release the lasso and press the right mouse button to drag it. You can hold down the L key on the keyboard to make the lasso larger. 3. When your lasso is complete, you can use the Tools options to delete unnecessary parts or double-click to delete them. The Polygonal Lasso tool has many useful functions. You can also use the Lasso tool to create the mask that you will use for your clipping path. If you are unsure about using clipping masks, we would suggest that you a681f4349e

## **Photoshop 2021 (Version 22.4.1) Crack + (Latest)**

Utica, Virginia Utica is an unincorporated community in Botetourt County, Virginia. It is located northeast of Monterey and on the banks of Cross Creek, a tributary of the Little River. At the USGS quad map, the population center is located at and the census-designated place (CDP) at. The zip code is 24208 and area code (276) is the only telephone number recognized by all the local cell phone companies. Originally called "Nail Mountain" for a nearby quarry, the post office opened on May 24, 1851. References Category:Unincorporated communities in Botetourt County, Virginia Category:Unincorporated communities in VirginiaES News email The latest headlines in your inbox twice a day Monday - Friday plus breaking news updates Enter your email address Continue Please enter an email address Email address is invalid Fill out this field Email address is invalid You already have an account. Please log in Register with your social account or click here to log in I would like to receive lunchtime headlines Monday - Friday plus breaking news alerts, by email Update newsletter preferences A brazen thief crashed his car on the wrong side of the road, opened the driver's door and attempted to steal a BMW which had been left running in the street. The silver BMW was parked in the street near to the Stiffkey Sailing Club in Ashford, Kent, at about 6.30pm on Sunday. The offender was able to grab a few items before leaving the car and then diving into the river. Armed police arrived at the scene and arrested the thief shortly after. A spokesman for Kent Police said: "He came across the car whilst travelling on the wrong side of the road so he couldn't see any traffic coming towards him. "Unfortunately for him the car was in gear and the thief could not open the door. He managed to grab some possessions from the vehicle before diving into the River Ash, although police are unsure if anything was stolen. "It is believed the offender then took off in a second vehicle." Police said they were looking to identify the man pictured in CCTV footage, which shows him jumping over the bonnet and getting into the driver's seat before driving away. Detective Chief Inspector David Scott of the local patrol division said: "What appears to have happened is that the driver

#### **What's New in the Photoshop 2021 (Version 22.4.1)?**

Governor General's Military Cross The Governor General's Military Cross () is a Military Cross awarded by the Belgian monarchy for acts of bravery in military service. This award is given to private soldiers only. History The Governor General's Military Cross (Gomt MC) was created in 1972 when King Baudouin took the initiative to restore the Belgian decorations after their suspension at the onset of the Second World War. This new decoration replaced the old Légion d'honneur, Resistance Medal, etc. to remove the stigma the Belgian military had been under after the invasions of the Second World War. Description The Governor General's Military Cross is a circular device of silver gilt with an image of the Belgian coat of arms (yellow and red, arms with mantle, helmets, and crown on the shield) on the obverse. The reverse is engraved with the inscription "GOMT MC " ("Governor General's Military Cross"). The medal is suspended from a red ribbon of equal width and is 32 mm in diameter. The ribbon is covered in a thin black layer with the central portion covered with a red stripe of 4 mm. Classes Until 1989 the Governor General's Military Cross was divided into two classes: an "Army Cross" and an "Imperial Cross". All medals were awarded in two grades: "Officier" and "Sous-officier". The award was at first based solely on the medal class. It was not until 1989 that the grade system was introduced. The "Governor General's Military Cross" is awarded to officers and senior NCOs of the Belgian Armed Forces, of the Royal Household and of the Royal Military Academy (as of 2006). The "Imperial Military Cross" is awarded to NCOs. It is the only decoration of the Belgian Army, Marines and Air Force which is exclusively awarded to private soldiers. Classes Decorations For these two classes, a ribbon-bar consisting of a black bar 30mm wide ( $1/16$  inch) with white and yellow stripes is worn above the Governor General's Military Cross on the left chest, the ribbon of the Governor General's Military Cross is worn on the left chest, the ribbon of the Imperial

Military Cross on the right chest. The order of precedence is as follows: Deputy Infantry Cavalry Artillery Navy Royal Guard Army Medical Corps The cross is to be suspended from a ribbon, white with black

## **System Requirements:**

MSI FM2A88MA-GD45 Mini-ITX motherboard 4th Generation Intel® Core™ i7-4650U Processor (4x2.9Ghz, Turbo Boost up to 4.1Ghz) with Intel® HD Graphics 4600 8GB RAM (4x4GB DDR4-2400 / 2x4GB DDR4-1866) 1TB HDD 1 x USB3.1 Type-C (Gen 1.0) Connector 1 x USB3.1 Gen 1.

Related links:

<https://pes-sa.com/sites/default/files/webform/darrcoll609.pdf> <https://ig-link.com/photoshop-2022-download-2022/> [https://iqabawute.wixsite.com/viawenneti/post/adobe-photoshop-2021-version-22-1-0-serial](https://iqabawute.wixsite.com/viawenneti/post/adobe-photoshop-2021-version-22-1-0-serial-number-and-product-key-crack-download)[number-and-product-key-crack-download](https://iqabawute.wixsite.com/viawenneti/post/adobe-photoshop-2021-version-22-1-0-serial-number-and-product-key-crack-download) [https://tekvesamsdream1979.wixsite.com/nessbalata/post/photoshop-2021-version-22-4-keygen](https://tekvesamsdream1979.wixsite.com/nessbalata/post/photoshop-2021-version-22-4-keygen-exe-with-license-code-april-2022)[exe-with-license-code-april-2022](https://tekvesamsdream1979.wixsite.com/nessbalata/post/photoshop-2021-version-22-4-keygen-exe-with-license-code-april-2022) [https://rocketchanson.com/advert/adobe-photoshop-2022-version-23-2-crack-keygen-with-serial](https://rocketchanson.com/advert/adobe-photoshop-2022-version-23-2-crack-keygen-with-serial-number-latest-2022/)[number-latest-2022/](https://rocketchanson.com/advert/adobe-photoshop-2022-version-23-2-crack-keygen-with-serial-number-latest-2022/) [https://www.realteqs.com/teqsplus/upload/files/2022/06/GnykZAHG7BfFgdJjG48T\\_30\\_e4c1b0b](https://www.realteqs.com/teqsplus/upload/files/2022/06/GnykZAHG7BfFgdJjG48T_30_e4c1b0b453d1556f7e0b66790d299a77_file.pdf) [453d1556f7e0b66790d299a77\\_file.pdf](https://www.realteqs.com/teqsplus/upload/files/2022/06/GnykZAHG7BfFgdJjG48T_30_e4c1b0b453d1556f7e0b66790d299a77_file.pdf) [https://smrsavitilako.com/adobe-photoshop-2022-version-23-2-with-license-key-product-key](https://smrsavitilako.com/adobe-photoshop-2022-version-23-2-with-license-key-product-key-download/uncategorized/)[download/uncategorized/](https://smrsavitilako.com/adobe-photoshop-2022-version-23-2-with-license-key-product-key-download/uncategorized/) <https://factspt.org/wp-content/uploads/2022/06/kaelwill.pdf> [https://bfacer.s3.amazonaws.com/upload/files/2022/06/jcjLWpPGlNLnLffC6E5I\\_30\\_992543256](https://bfacer.s3.amazonaws.com/upload/files/2022/06/jcjLWpPGlNLnLffC6E5I_30_9925432569a1e085acd2b206f29c2746_file.pdf) [9a1e085acd2b206f29c2746\\_file.pdf](https://bfacer.s3.amazonaws.com/upload/files/2022/06/jcjLWpPGlNLnLffC6E5I_30_9925432569a1e085acd2b206f29c2746_file.pdf) [https://alumni.armtischool.com/upload/files/2022/06/iBLIADI9pRXM833O8ZWj\\_30\\_99254325](https://alumni.armtischool.com/upload/files/2022/06/iBLIADI9pRXM833O8ZWj_30_9925432569a1e085acd2b206f29c2746_file.pdf) [69a1e085acd2b206f29c2746\\_file.pdf](https://alumni.armtischool.com/upload/files/2022/06/iBLIADI9pRXM833O8ZWj_30_9925432569a1e085acd2b206f29c2746_file.pdf) https://www.realtegs.com/tegsplus/upload/files/2022/06/sXk5QXia28LDCiHDRb3H\_30\_0e9b49 [e9a0eda13af598dec79da99f3c\\_file.pdf](https://www.realteqs.com/teqsplus/upload/files/2022/06/sXk5QXia28LDCiHDRb3H_30_0e9b49e9a0eda13af598dec79da99f3c_file.pdf) [https://secureservercdn.net/198.71.233.213/1gg.b15.myftpupload.com/wp-content/uploads/2022/0](https://secureservercdn.net/198.71.233.213/1gg.b15.myftpupload.com/wp-content/uploads/2022/06/Photoshop_2022_Version_2341_Keygen_Crack_Setup___Torrent_Activation_Code.pdf?time=1656630282) [6/Photoshop\\_2022\\_Version\\_2341\\_Keygen\\_Crack\\_Setup\\_\\_\\_Torrent\\_Activation\\_Code.pdf?time=](https://secureservercdn.net/198.71.233.213/1gg.b15.myftpupload.com/wp-content/uploads/2022/06/Photoshop_2022_Version_2341_Keygen_Crack_Setup___Torrent_Activation_Code.pdf?time=1656630282) [1656630282](https://secureservercdn.net/198.71.233.213/1gg.b15.myftpupload.com/wp-content/uploads/2022/06/Photoshop_2022_Version_2341_Keygen_Crack_Setup___Torrent_Activation_Code.pdf?time=1656630282) [https://smartbizad.com/advert/adobe-photoshop-2021-version-22-4-1-serial-number-license](https://smartbizad.com/advert/adobe-photoshop-2021-version-22-4-1-serial-number-license-keygen-for-windows/)[keygen-for-windows/](https://smartbizad.com/advert/adobe-photoshop-2021-version-22-4-1-serial-number-license-keygen-for-windows/) https://stinger-live.s3.amazonaws.com/upload/files/2022/06/eBUa9WFg6BjWBOP7RhB7\_30\_99 [25432569a1e085acd2b206f29c2746\\_file.pdf](https://stinger-live.s3.amazonaws.com/upload/files/2022/06/eBUa9WFg6BjWBQP7RhB7_30_9925432569a1e085acd2b206f29c2746_file.pdf) <http://www.gatetowellness.com/sites/default/files/webform/photoshop-2021.pdf> <https://www.coursesuggest.com/wp-content/uploads/2022/07/latrugg.pdf> [https://goodforfans.com/upload/files/2022/06/FB9ECRwSNGtpjOU8Q2MG\\_30\\_9925432569a1e](https://goodforfans.com/upload/files/2022/06/FB9ECRwSNGtpjOU8Q2MG_30_9925432569a1e085acd2b206f29c2746_file.pdf) [085acd2b206f29c2746\\_file.pdf](https://goodforfans.com/upload/files/2022/06/FB9ECRwSNGtpjOU8Q2MG_30_9925432569a1e085acd2b206f29c2746_file.pdf) [http://www.hva-concept.com/photoshop-2021-version-22-4-2-mem-patch-keygen-for-lifetime](http://www.hva-concept.com/photoshop-2021-version-22-4-2-mem-patch-keygen-for-lifetime-download-2022/)[download-2022/](http://www.hva-concept.com/photoshop-2021-version-22-4-2-mem-patch-keygen-for-lifetime-download-2022/) [http://www.publicpoetry.net/wp](http://www.publicpoetry.net/wp-content/uploads/2022/06/Photoshop_2022_Version_232_Keygen_For_LifeTime_For_PC.pdf)[content/uploads/2022/06/Photoshop\\_2022\\_Version\\_232\\_Keygen\\_For\\_LifeTime\\_For\\_PC.pdf](http://www.publicpoetry.net/wp-content/uploads/2022/06/Photoshop_2022_Version_232_Keygen_For_LifeTime_For_PC.pdf)

[http://chatroom.thabigscreen.com:82/upload/files/2022/06/Lh4kgd5rdCE7wUlUaAIa\\_30\\_992543](http://chatroom.thabigscreen.com:82/upload/files/2022/06/Lh4kgd5rdCE7wUlUaAIa_30_9925432569a1e085acd2b206f29c2746_file.pdf) [2569a1e085acd2b206f29c2746\\_file.pdf](http://chatroom.thabigscreen.com:82/upload/files/2022/06/Lh4kgd5rdCE7wUlUaAIa_30_9925432569a1e085acd2b206f29c2746_file.pdf)